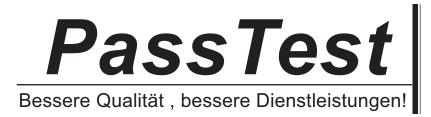

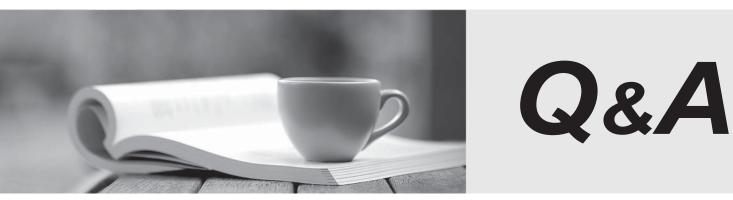

http://www.passtest.de

Einjährige kostenlose Aktualisierung

# Exam : 2V0-621

# Title: VMware CertifiedProfessional 6 – DataCenter Virtualization Beta

# Version : DEMO

|                                                 |                                                  | (                                           |                                         |                            | 🖉 vSp                   | COR N |
|-------------------------------------------------|--------------------------------------------------|---------------------------------------------|-----------------------------------------|----------------------------|-------------------------|-------|
| Summary                                         | Alerts                                           | Analysis                                    | Trouble                                 | shooting                   | Details                 | E     |
| 🔹 🌞 Workl                                       | oad 🔺                                            | Anomalies                                   | E Faults                                | Cap                        | acity Remain            | ing   |
| 100                                             | Workie<br>Critical<br>What Is W                  | oad is highe                                | est by C                                |                            | Workload                | Tre   |
| Workload Bro                                    | eakdown                                          |                                             |                                         |                            |                         |       |
| СРИ                                             |                                                  | 2                                           | 10                                      |                            | r                       |       |
|                                                 |                                                  | 2,000                                       | 4,000                                   | )                          | 8,000                   |       |
| 0<br>□ Capacit                                  | y 6 GHz                                          |                                             | r Limit €                               |                            | e,000<br>6 of Capacity) |       |
| 0<br>□ Capacit<br>■ Deman                       | y 6 GHz<br>d 6 GHz (10                           | 00% of Capacity                             | r Limit €                               |                            |                         |       |
| 0<br>□ Capacit<br>■ Deman<br>□ Usage            | y 6 GHz<br>d 6 GHz (10                           |                                             | r Limit €                               |                            |                         |       |
| 0<br>□ Capacit<br>■ Deman                       | y 6 GHz<br>d 6 GHz (10                           | 00% of Capacity                             | r Limit €                               |                            |                         |       |
| 0<br>□ Capacit<br>■ Deman<br>□ Usage            | y 6 GHz<br>d 6 GHz (10                           | 00% of Capacity                             | r Limit €                               |                            |                         |       |
| 0<br>□ Capacit<br>■ Deman<br>□ Usage<br>Memory  | y 6 GHz<br>d 6 GHz (10<br>4 GHz (62              | 00% of Capacity<br>2% of Capacity)          | r Limit €<br>)                          | 6 GHz (100%                | 6 of Capacity)          |       |
| 0<br>□ Capacit<br>■ Deman<br>□ Usage            | y 6 GHz<br>d 6 GHz (10<br>4 GHz (62              | 00% of Capacity<br>2% of Capacity)<br>8,101 | r Limit €<br>)<br>2,798,203             | 6 GHz (100%                | 6 of Capacity)          |       |
| 0<br>□ Capacit<br>■ Demane<br>■ Usage<br>Memory | y 6 GHz<br>d 6 GHz (1)<br>4 GHz (6)<br>4 GHz (6) | 00% of Capacity<br>2% of Capacity)<br>8,101 | r Limit 6<br>)<br>2,796,203<br>Reserved | 6 GHz (100%)<br>0 KB (0% o | 6 of Capacity)          |       |

#### 1.Refer to the Exhibit.

An administrator receives vRealize Operations alerts for the Health of the virtual machine PVMAPP\_0 as shown in Exhibit 1:

The administrator clicks on the Analysis pane, as shown in Exhibit 2:

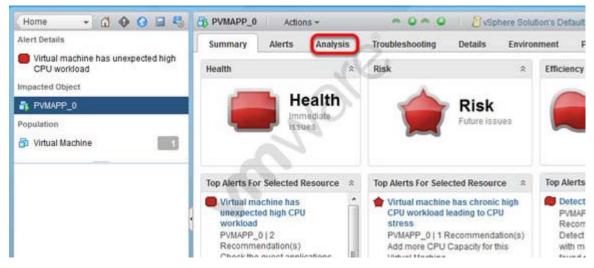

Based on the exhibits, what action would correctly address the performance problems observed?

- A. Increase the number of vCPUs for PVMAPP\_0.
- B. Increase the allocation of memory for PVMAPP\_0.
- C. Increase the Memory limit for PVMAPP\_0.
- D. Increase the reservation in MHz for vCPUs for PVMAPP\_0.

Answer: A

2.Refer to the Exhibit.

|            |         |        | 7, 502 worlds,<br>99 AVG: 99 | 2 VMs, | 8 vCPUs; | CPU load | i averat | je: 1.37, | 1.35, 1 | 35    |        |       |         |        |
|------------|---------|--------|------------------------------|--------|----------|----------|----------|-----------|---------|-------|--------|-------|---------|--------|
| PCPU UTIL( | %): 99  | 99 99  | 99 AVG: 99                   |        |          |          | 101      |           |         |       |        |       |         |        |
| ID         | GID     | NAME   | NWLD                         | NUSED  | *RUN     | +SYS     | WAIT     | *VMWAIT   | *RDY    | *IDLE | NOVRLP | *CSTP | \$MLMTD | *SNPWT |
| 20672602 2 | 0672602 | SlowVM | 10                           | 202.81 | 203.52   | 0,000    | 589.96   | 0.00      | 163.60  | 0.00  | 0.73   | 61.73 | 0.00    | 0.00   |
| 20673003 2 | 0673003 | TestVM | 10                           | 199.49 | 200.02   | 0.00     | 599.95   | 0.07      | 164.35  | 0.00  | 0.66   | 54.68 | 0.00    | 0.00   |

An administrator is troubleshooting a CPU performance related problem for the SlowVM virtual machine. Which three actions should the administrator take to improve CPU performance for SlowVM? (Choose three.)

- A. Increase the number of vCPUs assigned to SlowVM.
- B. Decrease the number of vCPUs assigned to SlowVM.
- C. Power off other VMs running on the same ESXi host.
- D. Increase the CPU limit for SlowVM.
- E. Move SlowVM to another ESXi host with more physical CPU resources available.

## Answer: B,C,E

3.An administrator suspects that the MTU value for a vSphere Standard Switch is misconfigured. Which two commands can determine the value? (Choose two.)

- A. esxcfg-vswitch -l
- B. esxcli network vswitch standard list
- C. esxcfg-vss -l
- D. esxcli network standard vswitch list

Answer: A,B

4.What command line utility can be used to upgrade an ESXi host?

- A. esxcli
- B. esxupdate
- C. vihostupdate
- D. esxcfg

## Answer: A

5. Which two advanced features should be disabled for virtual machines that are only hosted on a vSphere system? (Choose two.)

- A. isolation.tools.unity.push.update.disable
- B. isolation.tools.ghi.launchmenu.change
- C. isolation.tools.bbs.disable
- D. isolation.tools.hgfsServerSet.enable

## Answer: A,B